# Principal Components and **Factor Analysis**

PSY 5102: Advanced Statistics for Psychological and Behavioral Research 2

#### Goals What is factor analysis? What are factors? Representing factors - Graphs and equations Extracting factors - Methods and criteria

- Interpreting factor structures
- Factor rotation
- Reliability
	- Cronbach's alpha

#### When and Why Do We Use Factor Analysis?

Take many variables and explain them with a few "factors" or "components" To see whether different measures are tapping aspects of a common dimension

#### **General Steps in Factor Analysis**

- Step 1: Select and measure a set of variables in a given domain
- Step 2: Screen data in order to prepare the correlation matrix
- Step 3: Factor extraction
- Step 4: Factor rotation to increase interpretability
- Step 5: Interpretation of factors
- Further Steps: Validate and determine reliability of the scales

### **Correlation Matrix**

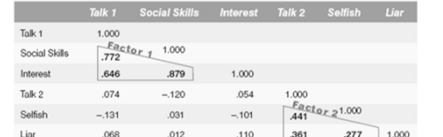

In factor analysis, we look to reduce the correlation matrix into smaller sets of *uncorrelated* dimensions

## What is a Factor?

- o If several variables correlate highly, they might measure aspects of a common underlying dimension
- These dimensions are called factors
- Factors are classification axes along which the measures can be plotted
	- The greater the loading of variables on a factor, the more that factor explains relationships between those variables

### What is a "Good" Factor?

A good factor should…

- Make sense
- Be easy to interpret
- Have a simple structure
- Lack complex loadings

## Problems with Factor Analysis

- Unlike many of the other analyses we have covered, there is no statistical criterion to serve as a comparison for the linear combination
- $\odot$  It is more art than science
	- There are a number of extraction methods (e.g., principal-components analysis)
	- There are a number of rotation methods (e.g., Orthogonal, Oblique)
	- Choice of the number of factors to extract
	- Communality estimates

### **Types of Factor Analysis**

#### Exploratory factor analysis

- Summarizing data by grouping correlated variables
- Investigating sets of measured variables related to theoretical constructs
- Usually done near the onset of research
- This is the type of factor analysis that we will address

### **Types of Factor Analysis**

#### Confirmatory Factor Analysis

- More advanced technique
- When factor structure is known…or at least theorized
- This basically involves testing the generalization of a factor structure to new data
- This is tested through Structural Equation Modeling which we will discuss later

## **Basic Terminology**

- Orthogonal Rotation
	- Loading Matrix: correlation between each variable and the factor
- Oblique Rotation
- Factor Correlation Matrix: correlations between the factors
	- Structure Matrix: correlation between factors and variables • Pattern Matrix: unique relationship between each factor and
- variable uncontaminated by overlap between the factors

 Factor Coefficient matrix: coefficients used to calculate factor scores (like regression coefficients)

#### Factor Analysis vs. Principal-**Components Analysis**

FA produces factors

- PCA produces components
- Factors cause variables
- Components are aggregates of the variables
- FA analyzes only the variance shared among the variables (common variance without error or unique variance)
	- PCA analyzes all of the variance
- FA: "What are the underlying processes that could produce these correlations?"
	- PCA: Just summarize empirical associations, very data driven

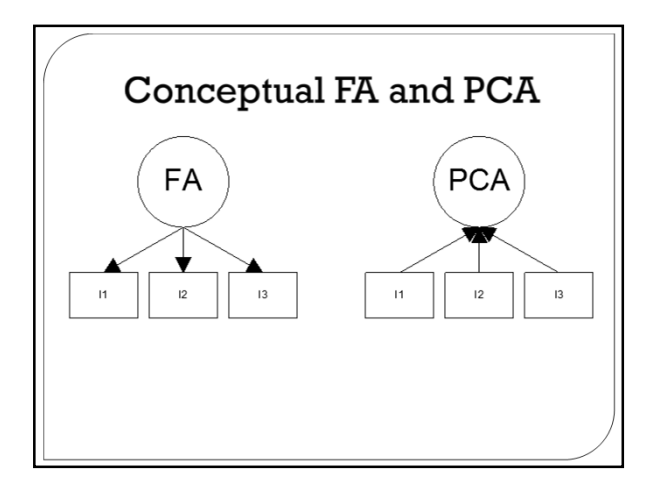

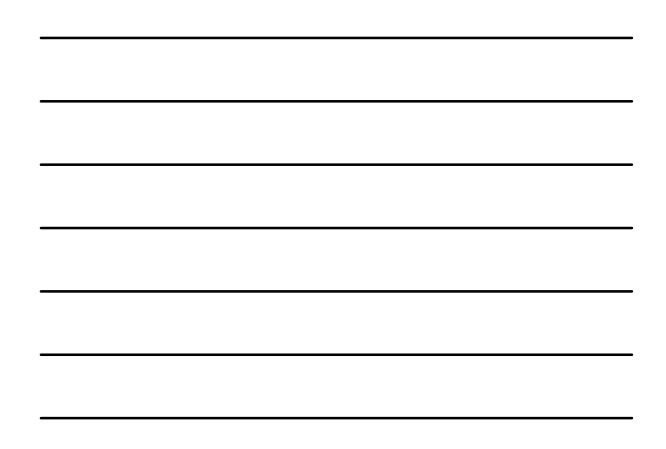

# **Principal-Components Analysis**

- The goal of principal-components analysis is to identify a new set of a few variables that explain all (or nearly all) of the total variance
- The goal is parsimony
- These principal-components are a linear function of the original variables
	- The first principal-component maximizes the amount of variance that is explained
- Eigenvector: the linear function
- Their goal is to explain as much variability as possible • The number varies between analyses
- Eigenvalue: the total amount of variance that is
- explained by an eigenvector

### How Many Factors to Extract?

There are a number of strategies for deciding when to stop extracting

#### factors or components

- Percentage of variance that is explained
- A specific number of factors may be extracted
- Kaiser's stopping rule: only extracts (and retains) those factors with eigenvalues of at least 1
- Scree test is a graphical procedure that depicts the eigenvalues

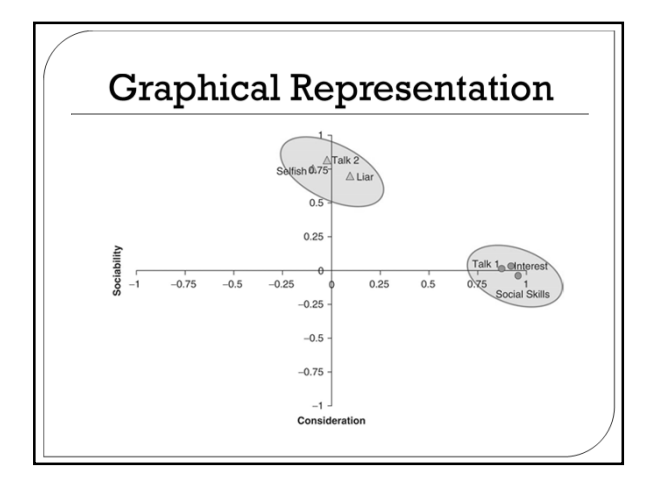

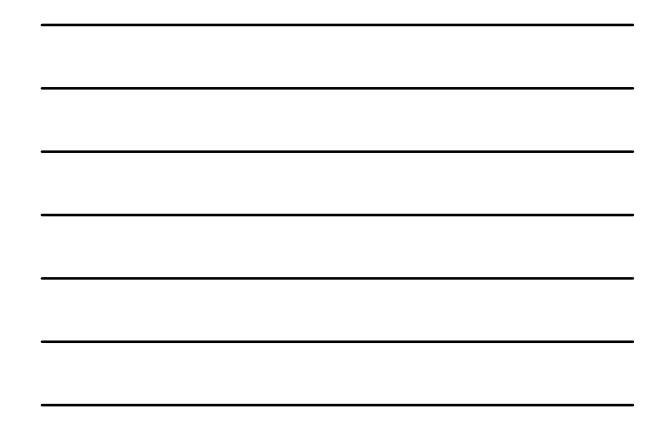

# **Mathematical Representation**  $Y = b_1 X_1 + b_2 X_2 ... b_n X_n$  $Factor_i = b_i Variable_1 + b_2 Variable_2...b_nVariable_n$  $Y = b_1 X_1 + b_2 X_2 ... b_n X_n$ Sociability =  $b_1$ Talk1 +  $b_2$ Social Skills +  $b_3$ Interest  $+ b_4$ Talk2  $+ b_5$ Selfish  $+ b_6$ Liar Consideration =  $b_1$ Talk1 +  $b_2$ Social Skills +  $b_3$ Interest +  $b_4$ Talk2 +  $b_5$ Selfish +  $b_6$ Liar

# **Factor Loadings**

- The *b* values in the equation represent the weights of a variable on a factor
- These values are the same as the coordinates on a factor plot
- They are called Factor Loadings
- These values are stored in a *Factor pattern matrix* (A)

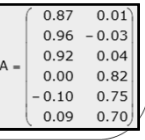

### **Practical Concerns**

#### How many participants?

• Subjects-to-variables ratio should be at least 5-to-1 (5 participants for every variable)

The SPSS Anxiety Ouestionnaire 23 items that are intended to capture aspects of anxiety concerning statistical analyses

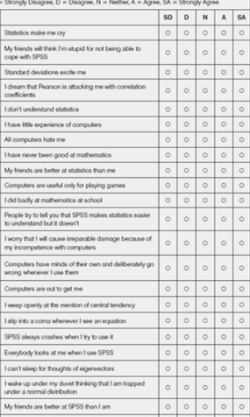

## **Initial Considerations**

- The quality of analysis depends upon the quality of
- the data ("Garbage In"  $\rightarrow$  "Garbage Out") Test variables should correlate quite well
- $\cdot$   $r > .3$
- Avoid Multicollinearity:
	- several variables highly correlated, *r >* .80
- Avoid Singularity:
- $\cdot$  some variables perfectly correlated,  $r = 1$  Screen the correlation matrix and eliminate any variables that obviously cause concern

### **Further Considerations**

- Determinant: Indicator of multicollinearity • Should be greater than 0.00001
- Kaiser-Meyer-Olkin (KMO): Measures sampling adequacy
	- Should be greater than 0.5
- $\circ$  Bartlett's Test of Sphericity: Tests whether the R-matrix is an identity matrix
- Should be significant at *p <* .05
- Anti-Image Matrix: Measures of sampling adequacy on diagonal
- Off-diagonal elements should be small
- Reproduced: Correlation matrix after rotation
- $\cdot$  Most residuals should be  $\leq$   $|0.05|$

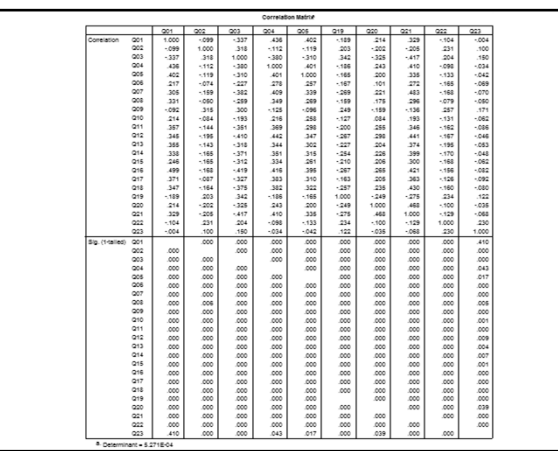

## **Finding Factors: Communality**

#### Common Variance:

- Variance that a variable shares with other variables Unique Variance**:**
- Variance that is unique to a particular variable
- The proportion of common variance in a variable is called the communality
	- $\cdot$  Communality = 1, All variance shared
	- $\cdot$  Communality = 0, No variance shared
	- $\cdot$  0 < Communality < 1 = Some variance shared

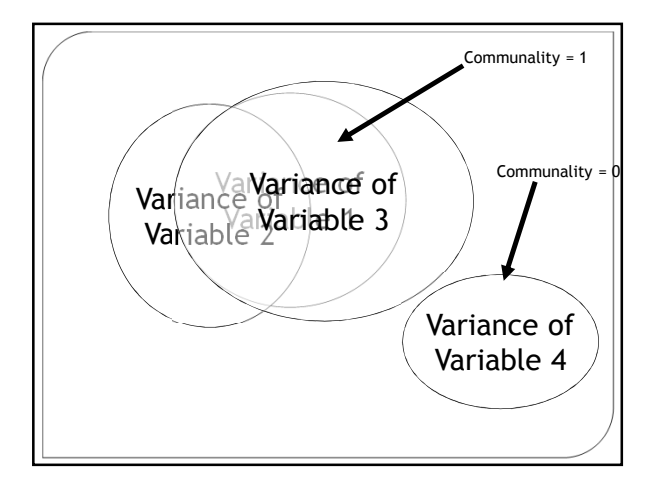

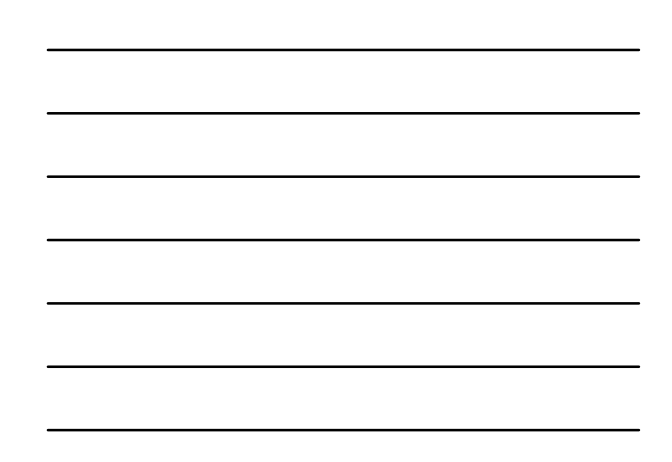

# **Finding Factors**

- We find factors by calculating the amount of common variance
- Circularity
- Principal Components Analysis:
- Assume all variance is shared
- All communalities = 1 Factor Analysis
- Estimate communality
- 
- Use squared multiple correlation (SMC) Principal Components and Factor Analysis will identify similar factors when there are a large number of variables (i.e., more than 30) and the communalities are high (i.e., greater than .7)

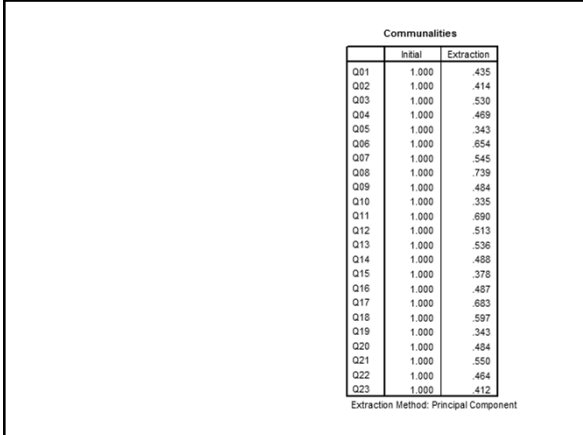

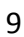

## **Factor Extraction**

Kaiser's Extraction

- Kaiser (1960): retain factors with Eigenvalues > 1 Scree Plot
	- Cattell (1966): use 'point of inflexion' of the scree plot

#### Which Rule?

- Use Kaiser's Extraction when
- less than 30 variables, communalities after extraction > 0.7
- sample size > 250 and mean communality ≥ 0.6
- Scree plot is good if sample size is > 200

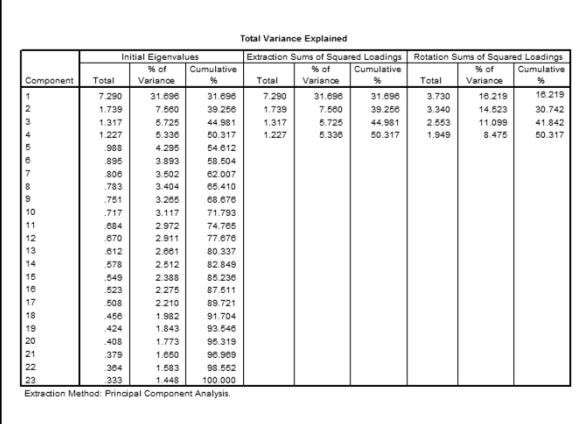

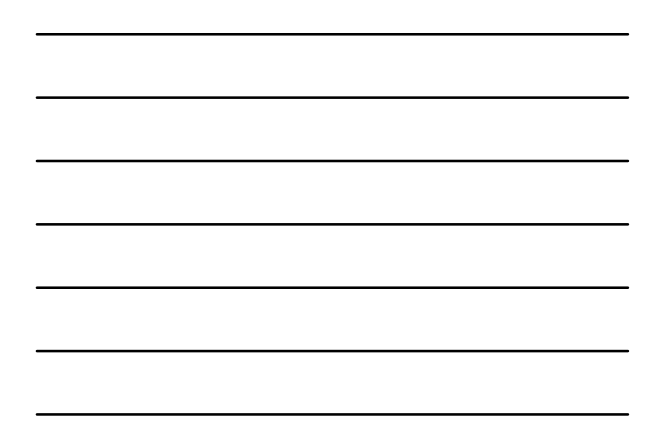

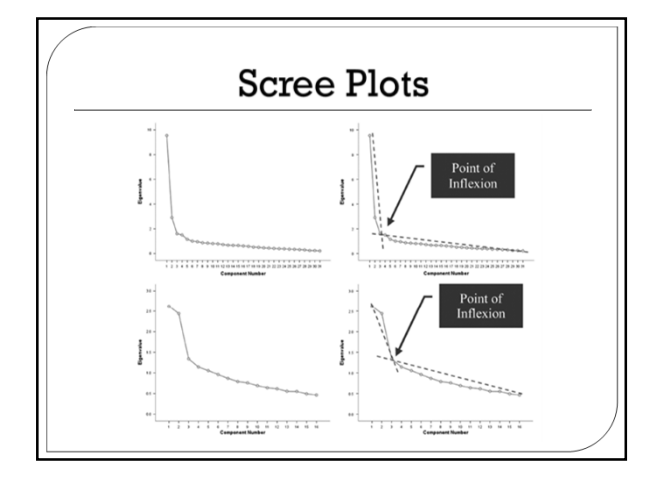

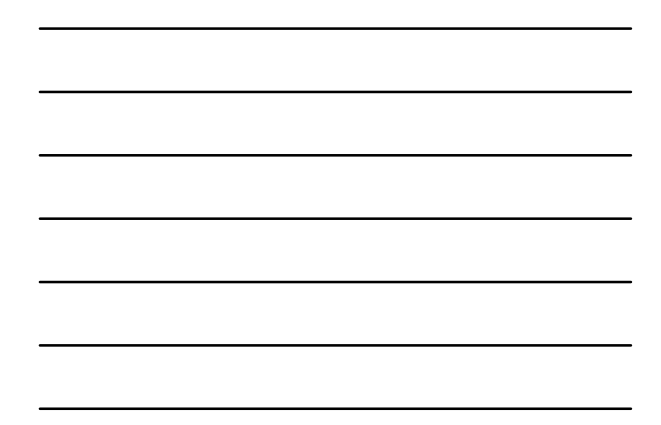

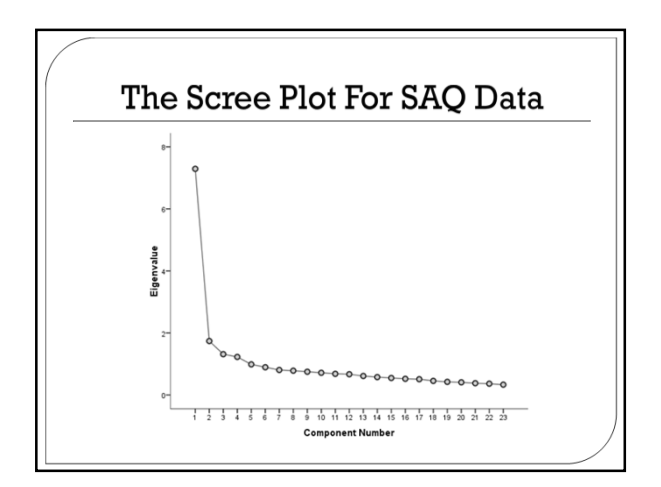

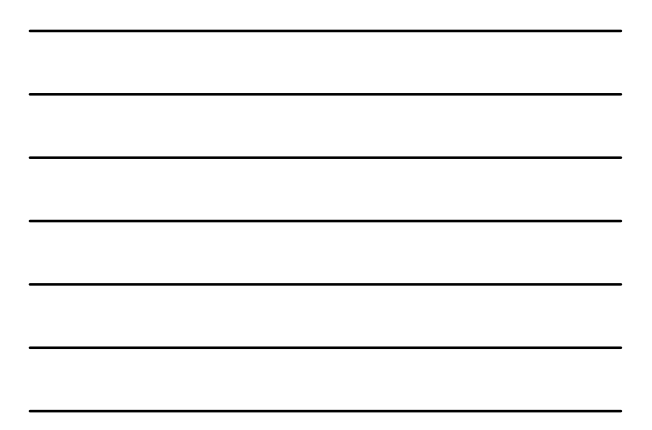

# Rotation

- To aid interpretation it is possible to maximize the loading of a variable on one factor while minimizing its loading on all other factors
- This is known as Factor Rotation
- There are two types
	- Orthogonal (factors are uncorrelated)
	- Oblique (factors intercorrelate)

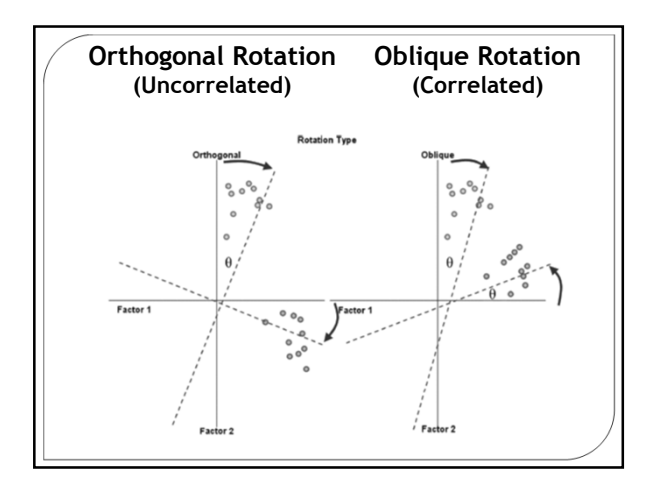

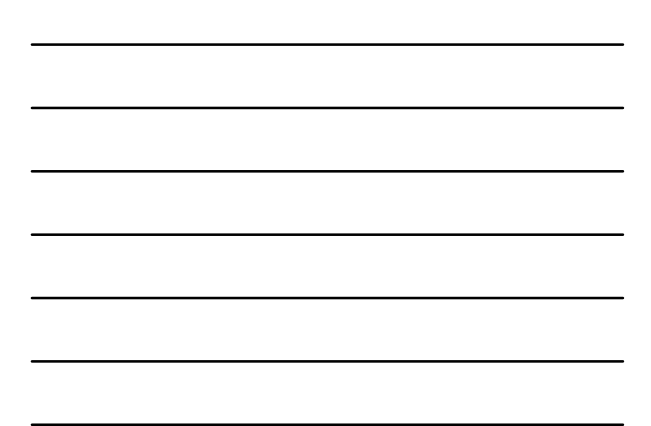

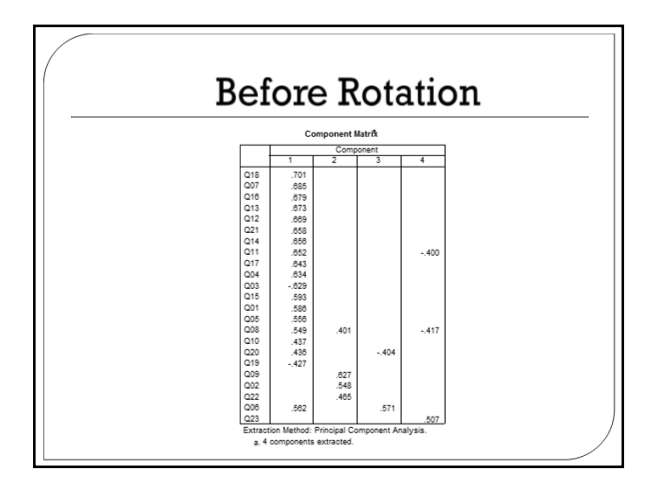

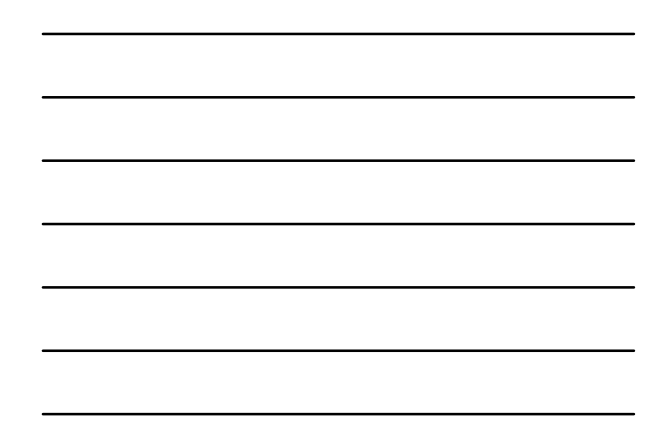

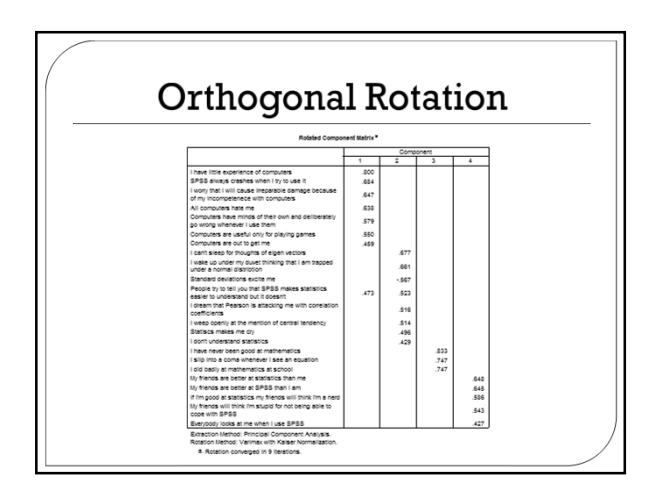

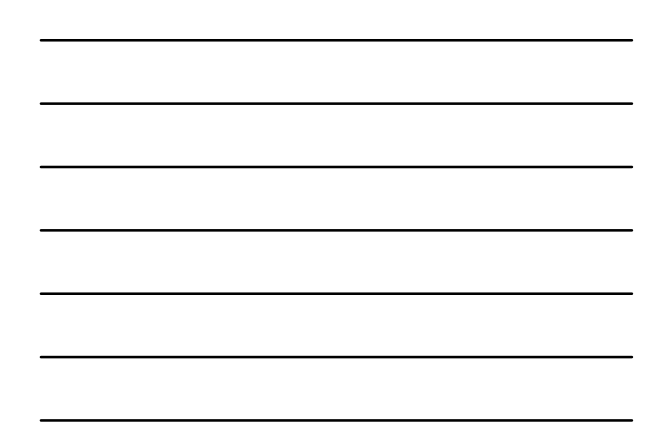

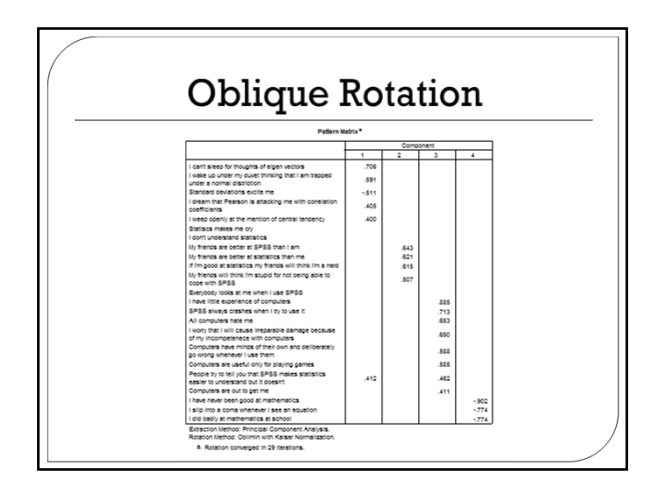

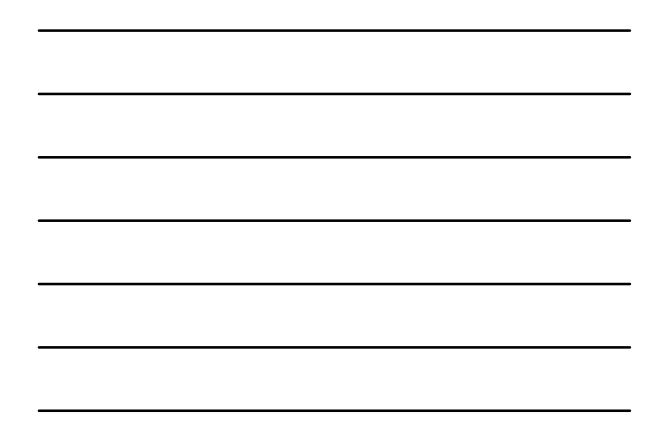

#### What Do the Factors Represent?

- We assume that algebraic factors represent psychological constructs
	- Factor 1: Fear of statistics (e.g., "I can't sleep for thoughts of eigenvectors")
	- Factor 2: Fear of peer evaluation (e.g., "My friends are better at statistics than me")
	- Factor 3: Fear of computers(e.g., "All computers hate me") • Factor 4: Fear of mathematics (e.g., "I have never been good at mathematics")
- $\circ$  The nature of these psychological dimensions is 'guessed at' by looking at the loadings for a factor
- There is no way to "know" what the factor
- represents…rather we have to decide ourselves • The same set of items may be referred to as "social dominance" by one researcher but "aggression" by another

# Reliability

#### Test-Retest Method

• Complete the same measure on two occasions and calculates the correlation

#### Alternate Form Method

- Complete two slightly different forms of the same measure and calculates the correlation
- Split-Half Method
	- Splits the questionnaire into two random halves and calculates the correlation
- Cronbach's Alpha
	- Basically splits the questionnaire into all possible halves, calculates the scores, correlates them, and averages the correlation for all splits
	- Ranges from 0 (no reliability) to 1 (complete reliability)

### Interpreting Cronbach's Alpha

#### Kline (1999)

- Reliable if  $\alpha > .7$
- Depends on the number of items
	- More questions = bigger  $\alpha$
- Treat Subscales separately
- Remember to reverse score reverse

#### phrased items!

 $\cdot$  If not,  $\alpha$  is reduced and can even be negative

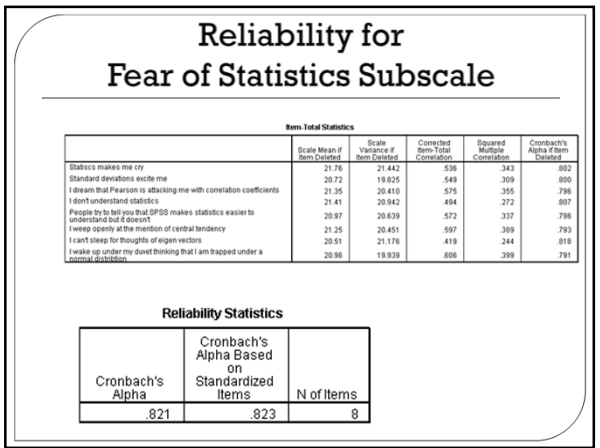

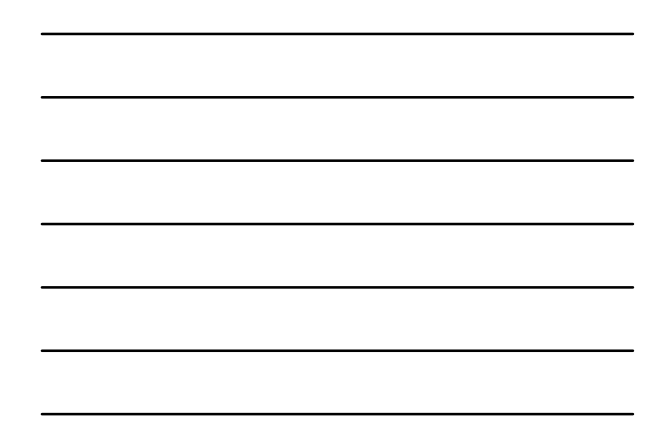

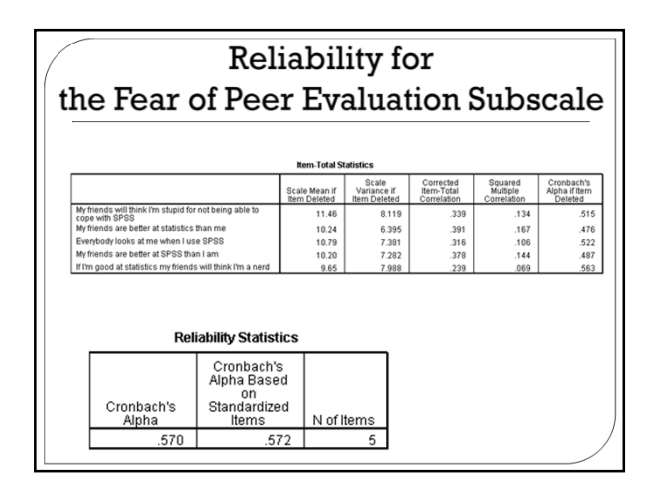

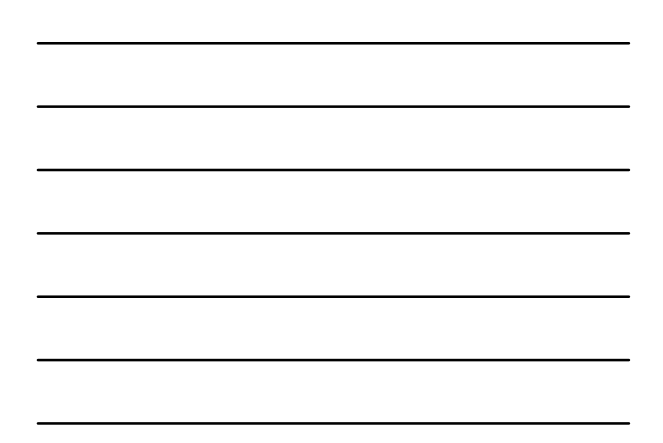

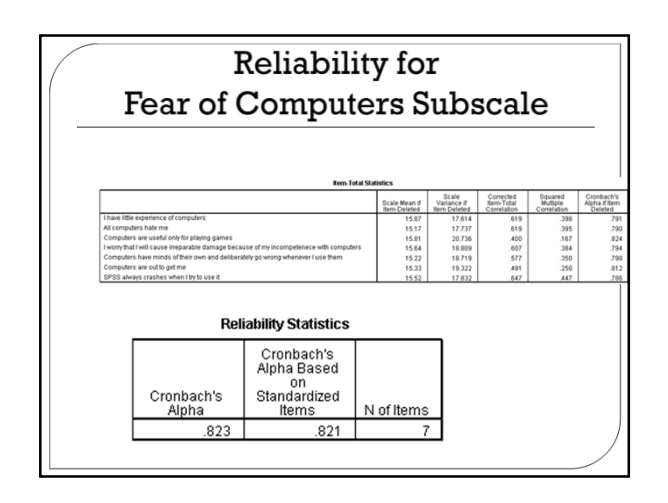

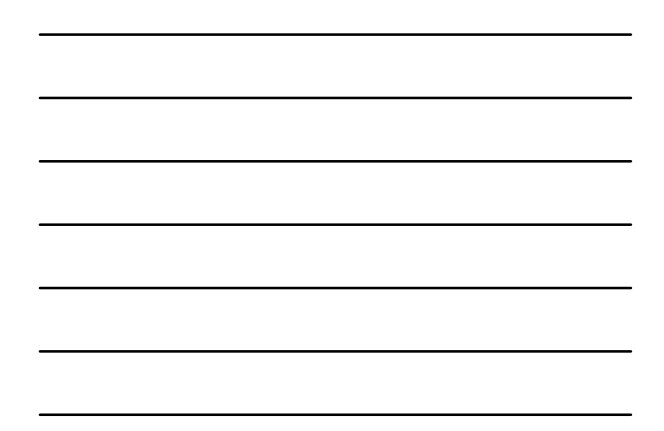

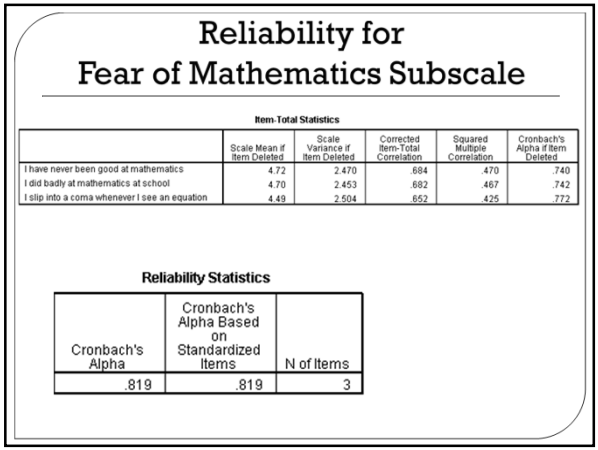

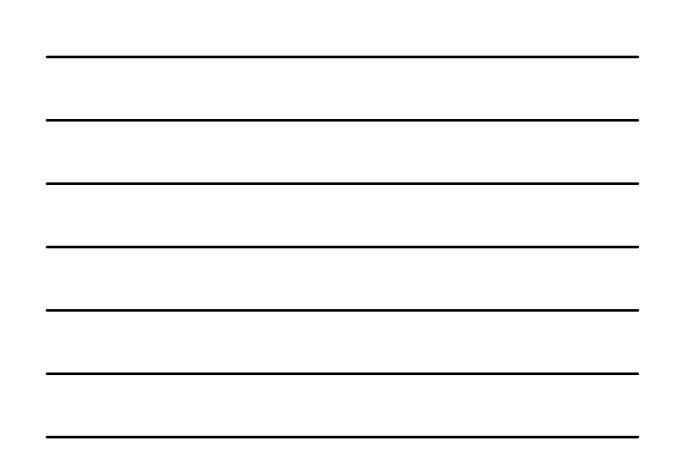